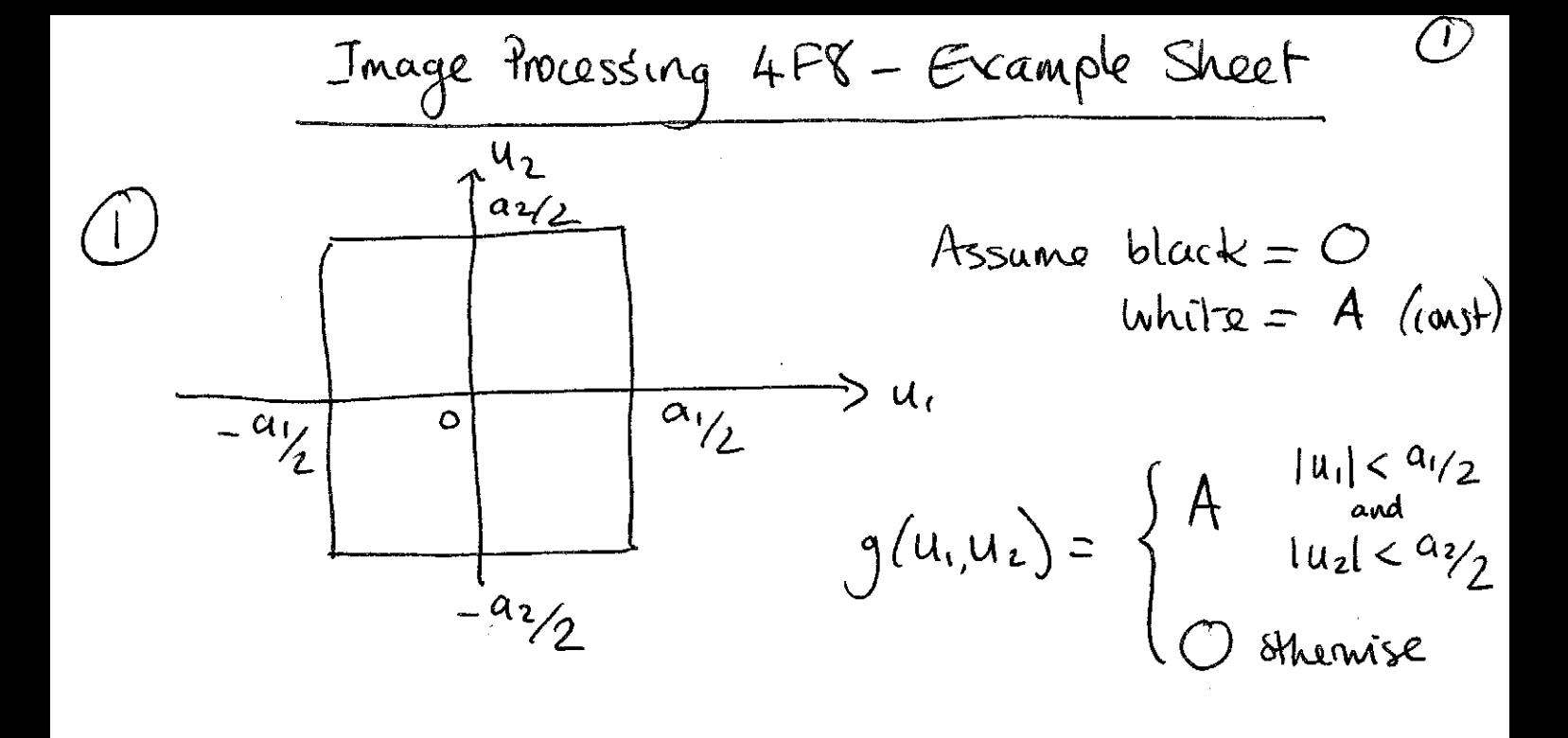

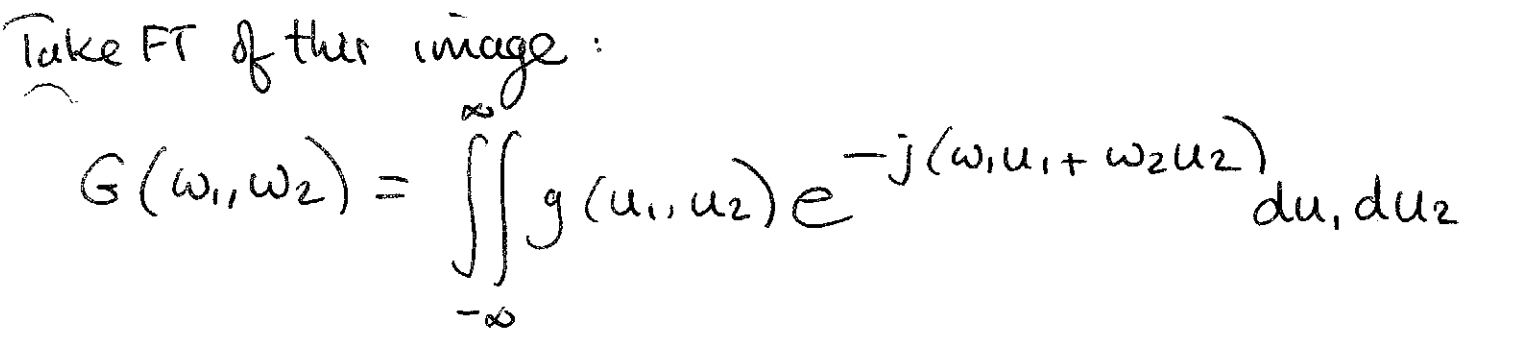

$$
= A \int_{u_2-a_2}^{a_2} \int_{u_1^2-a_2}^{a_1} e^{-j(\omega_1 u_1 + \omega_2 u_2)} du \, du_2 = A \int_{-a_2}^{a_2} \int_{a_2}^{a_1} e^{-j\omega_1 u_1} \int_{a_2}^{a_2} du
$$

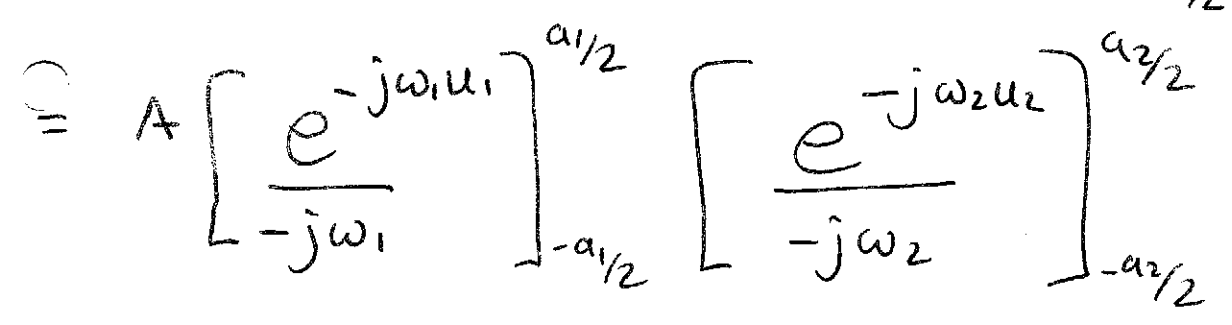

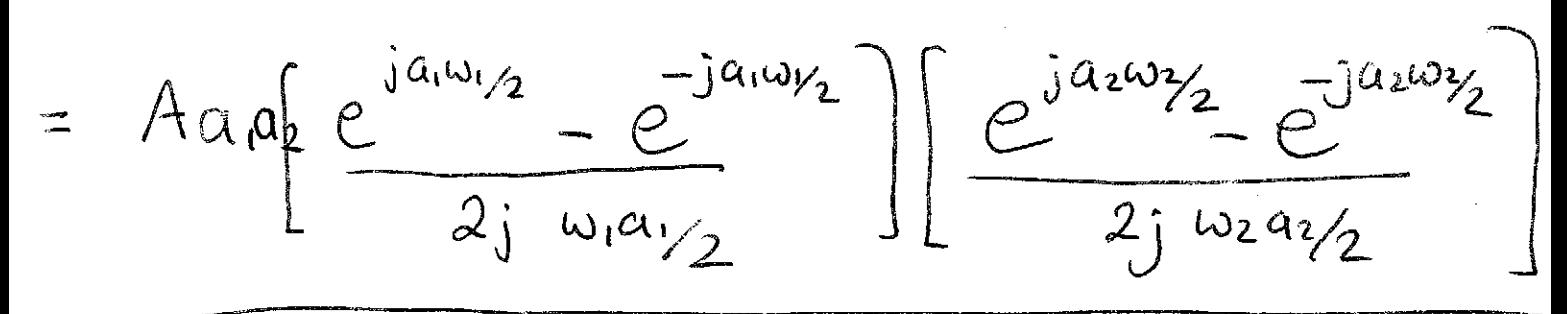

 $\Rightarrow$   $\left(6(\omega_1\omega_2)-A\alpha_1\alpha_2\sin c\frac{\alpha_1\omega_1}{2}\sin c\frac{\alpha_2\omega_2}{2}\right)$ 

1) cont. Nous suppose our white rectangle is shifted so that it is centred at  $(\mu_1, \mu_2)$ . We mow that<br>a shift in spatial domain  $\Rightarrow$  complex phase factor in the frequency demain according to  $g(u_1-u_1, u_2-u_2) \Leftrightarrow e^{-j(u_1\omega_1 + u_2\omega_2)}$   $G(\omega_1\omega_2)$ 

$$
6'(\omega, \omega_2) = A a_1 a_2 sin_c \frac{a_1 \omega_1}{2} sin_c \frac{a_2 \omega_2}{2} e^{j(\mu \omega_1 + \mu \omega_2)}
$$

Sinc function looks lete (in M, direction)  $\begin{CD} \begin{picture}(120,110) \put(0,0){\line(1,0){155}} \put(15,0){\line(1,0){155}} \put(15,0){\line(1,0){155}} \put(15,0){\line(1,0){155}} \put(15,0){\line(1,0){155}} \put(15,0){\line(1,0){155}} \put(15,0){\line(1,0){155}} \put(15,0){\line(1,0){155}} \put(15,0){\line(1,0){155}} \put(15,0){\line(1,0){155}} \put(15,0){\line(1,$ Junilarly in  $ar{u_2}$  direction, first zero occursat at

L'Could use other définitions of bandwidth,

Above image is sampled on a rectangular grid : let sampling be  $\triangle$ ,  $\triangle$ 2 in  $u_1$  and  $u_2$ directions. Know that the FT of a sampled inage. gs, is simply proportional to the periodic repetition of the unsampled FT - more specifically:

$$
G_{s}(\omega_{1},\omega_{2}) = \frac{1}{\Delta_{1}\Delta_{2}} \sum_{\rho_{1}=-\infty}^{\infty} \sum_{\rho_{2}=-\infty}^{\infty} G(\omega_{1}-\rho_{1}\Omega_{1}, \omega_{2}-\rho_{2}\Omega_{2})
$$

where 
$$
\Omega_i = \frac{2\pi}{\Delta i}
$$
 -see P. A Handout 2.

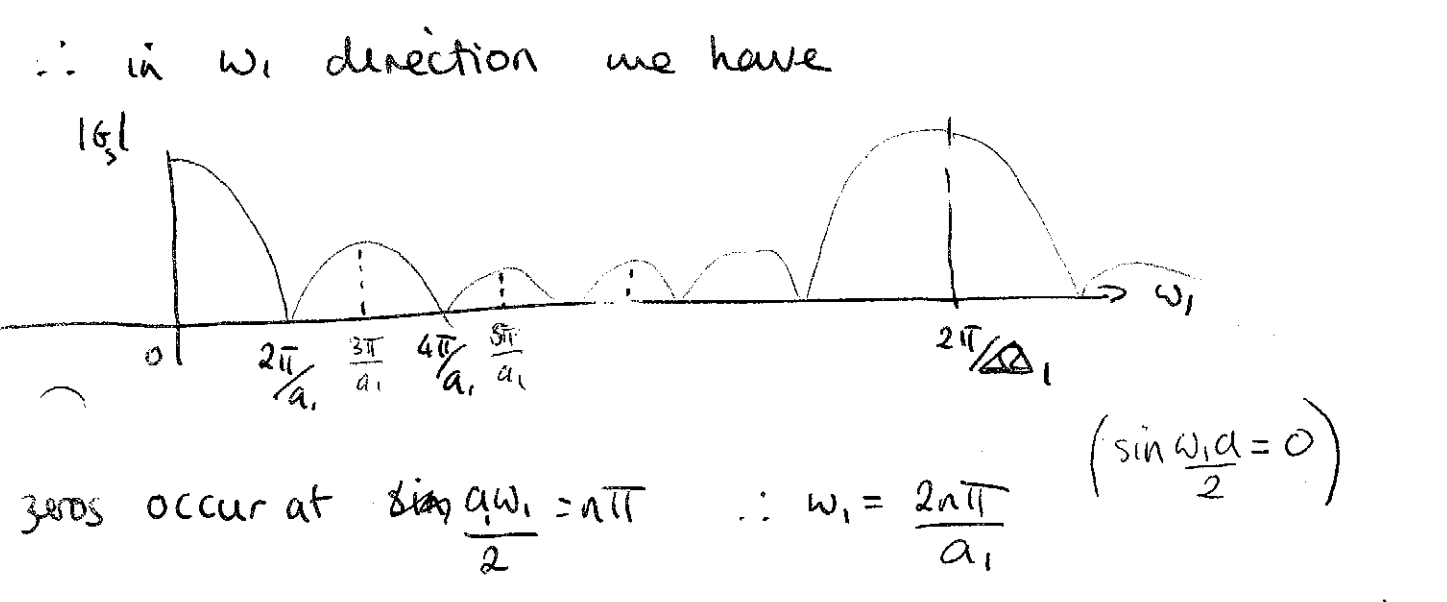

Since spectrum is not strictly bandimited we will  
always have aliasing. Investigate the amplitude 
$$
ds
$$
  
the other sidebands ... Is the  $a_i sinc \frac{3\pi}{a_i} \frac{a_i}{2} = a_i 0.2122$   
and  $a_i sinc \frac{5\pi}{a_i} \frac{a_i}{2} = a_i 0.1273$   
 $a_i sinc \frac{5\pi}{a_i} \frac{a_i}{2} = a_i 0.1273$   
Let  $a_i sinc \frac{7\pi}{a_i} \frac{a_i}{2} = a_i 0.0909$ 

(b) Consider the following  
\n
$$
\frac{192}{4\pi a_{k}}
$$
\n
$$
\frac{192}{4\pi a_{k}}
$$
\n
$$
\frac{192}{4\pi a_{k}}
$$
\n
$$
\frac{192}{4\pi a_{k}}
$$
\n
$$
\frac{192}{4\pi a_{k}}
$$
\n
$$
\frac{192}{4\pi a_{k}}
$$
\n
$$
\frac{192}{4\pi a_{k}}
$$
\n
$$
\frac{192}{4\pi a_{k}}
$$
\n
$$
\frac{192}{4\pi a_{k}}
$$
\n
$$
\frac{192}{4\pi a_{k}}
$$
\n
$$
\frac{192}{4\pi a_{k}}
$$
\n
$$
\frac{192}{4\pi a_{k}}
$$
\n
$$
\frac{192}{4\pi a_{k}}
$$
\n
$$
\frac{192}{4\pi a_{k}}
$$
\n
$$
\frac{192}{4\pi a_{k}}
$$
\n
$$
\frac{192}{4\pi a_{k}}
$$
\n
$$
\frac{192}{4\pi a_{k}}
$$
\n
$$
\frac{192}{4\pi a_{k}}
$$
\n
$$
\frac{192}{4\pi a_{k}}
$$
\n
$$
\frac{192}{4\pi a_{k}}
$$
\n
$$
\frac{192}{4\pi a_{k}}
$$
\n
$$
\frac{192}{4\pi a_{k}}
$$
\n
$$
\frac{192}{4\pi a_{k}}
$$
\n
$$
\frac{192}{4\pi a_{k}}
$$
\n
$$
\frac{192}{4\pi a_{k}}
$$
\n
$$
\frac{192}{4\pi a_{k}}
$$
\n
$$
\frac{192}{4\pi a_{k}}
$$
\n
$$
\frac{192}{4\pi a_{k}}
$$
\n
$$
\frac{192}{4\pi a_{k}}
$$
\n
$$
\frac{192}{4\pi a_{k}}
$$
\n
$$
\frac{192}{4\pi a_{k}}
$$
\n
$$
\frac{192}{4\pi a_{k}}
$$
\n
$$
\frac{192}{4\pi a_{k}}
$$
\n
$$
\frac{192}{4\pi a_{k}}
$$
\n
$$
\frac{1
$$

Note this is a separable filter but has infinite support. separable window

$$
h_{w}(n_{1}n_{2}) = h(n_{1}n_{2})w(n_{1}n_{2})
$$
\n
$$
= (h_{1}(n_{1})w_{1}(n_{1}))[h_{2}(n_{2})w_{2}(n_{2})]
$$
\n
$$
= (h_{2}(n_{1})w_{2}(n_{2}))
$$
\n
$$
= (h_{2}(n_{1})w_{2}(n_{2}))
$$
\n
$$
= (h_{2}(n_{1}))w_{2}(n_{2})
$$

where 
$$
\omega_{i}(n_{i}) = \begin{cases} 1 & |n_{i}| < m_{i} \end{cases}
$$

\nThus, the filtering operation, what is a 2D combination

Thus, the filtering operator, which is a 2D convolution,  
\nB given by 
$$
h_i' = h_i(n_i)w_i(n_i)
$$
  
\n
$$
y(a_1, n_2) = \sum_{m_1=-M_1}^{M_1} h_i'(m_1) h_2'(m_2) \mathcal{H} (n_1 - m_1, n_2 - m_2)
$$
\n
$$
= \sum_{m_1=-M_1}^{M_2} h_1'(m_2) \sum_{m_1=-M_1}^{M_1} h_1'(m_1) \mathcal{H} (n_1 - m_1, n_2 - m_2)
$$
\n
$$
= \sum_{m_1=-M_2}^{M_2} h_1'(m_2) \sum_{m_1=-M_1}^{M_1} h_1'(m_1) \mathcal{H} (n_1 - m_1, n_2 - m_2)
$$
\nFor this separable, filter, we find the row fitting  
\nnequaring (for a given m<sub>2</sub>)  
\nWhen, for each column we do a further W.N<sub>2</sub> (2M<sub>1</sub>+1) operators  
\n
$$
= \sum_{m_1=-M_1}^{M_1} t \mathcal{H} (n_1) \sum_{m_2}^{M_2} (2M_1 + 1) \mathcal{H} (2M_2 + 1)
$$

4F8 Inage Processing Q3 continued:

For a non-separable filter we have  
\n
$$
m_2 = \sum_{m_1}^{m_2} \sum_{m_1}^{m_1} h(m_1, m_2) \kappa(n_1, m_1, n_2 - m_2)
$$
\n
$$
-m_2 = m_1
$$

So that for a given  $(n_1, n_2)$  we require<br> $(2m_1+1)(2m_2+1)$  operations

$$
\supseteq \left[ \frac{1}{N_{1}N_{2}}(2M_{1}+1)(2M_{2}+1) \right]
$$

operations are required for the whole<br>imge => greater computational load,

## Question 5:

1. To find the spectrum of the 2d cosine window formed from the product of two 1d windows, first find the FT of  $w_1$ 

$$
W_1(\omega_1) = \int_{-U_1}^{U_1} \cos\left(\frac{\pi u_1}{U_1}\right) e^{-j\omega_1 u_1} du_1
$$
  
=  $\frac{1}{2} \int_{-U_1}^{U_1} e^{j u_1(\pi/U_1 - \omega_1)} + e^{-j u_1(\pi/U_1 + \omega_1)} du_1$   
=  $\frac{1}{2} \left[ \frac{e^{j u_1(\pi/U_1 - \omega_1)}}{j(\pi/U_1 - \omega_1)} - \frac{e^{-j u_1(\pi/U_1 + \omega_1)}}{j(\pi/U_1 + \omega_1)} \right]_{-U_1}^{U_1}$   
=  $U_1 \{ \text{ sinc}(\pi - \omega_1 U_1) + \text{ sinc}(\pi + \omega_1 U_1) \}$  (1)

As before,  $W(\omega_2)$  will take precisely the same form so that the required spectrum will be the product of  $W_1$  and  $W_2$ .

$$
W(\omega_1, \omega_2) = U_1 U_2 \{ \sinc(\pi - \omega_1 U_1) + \sinc(\pi + \omega_1 U_1) \} \{ \sinc(\pi - \omega_2 U_2) + \sinc(\pi + \omega_2 U_2) \}
$$

Spectrum along  $\omega_1$  axis looks like:

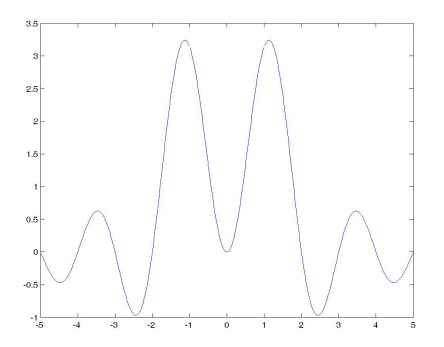

Figure 1: The spectrum of the 1d cosine window: drawn with  $U_1 = \pi$ 

As we can see from the above plot, the spectrum of the cosine window has a wide main lobe with a significant depression at  $\omega = 0$  – even though the sidelobes are fairly low, the mainlobe characteristics are not desirable.

2. Now find the spectrum of the 2d window formed from the product of two 1d rectangular windows, where we now have

$$
w_i(u_i) = \begin{cases} 1 & \text{if } |u_i| < U_i \\ 0 & \text{otherwise} \end{cases}
$$

First find the FT of  $w_1$ 

$$
W_1(\omega_1) = \int_{-U_1}^{U_1} e^{-j\omega_1 u_1} du_1
$$

$$
= \left[\frac{e^{-j\omega_1 u_1}}{-j\omega_1}\right]_{-U_1}^{U_1}
$$

$$
= 2U_1 \operatorname{sinc}\omega_1 U_1
$$

 $W(\omega_2)$  will take precisely the same form so that the required spectrum will be the product of  $W_1$  and  $W_2$ .

$$
W(\omega_1, \omega_2) = 4U_1U_2 \text{ sinc}\omega_1U_1 \text{ sinc}\omega_2U_2
$$

Spectrum looks like:

.

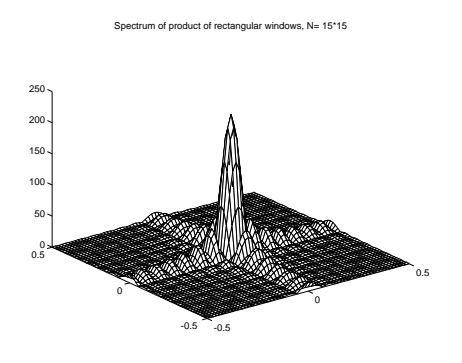

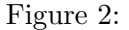

where,  $U_1$  is (for illustrative purposes) taken as  $2.5\pi$  in the above sketch and units on  $\omega_1$  and  $\omega_2$  axes are in units of  $2\pi$ .

3. We can deduce the spectrum of this superposition of windows from the above results:

$$
W_1(\omega_1) = U_1 \left(2\alpha \operatorname{sinc}\omega_1 U_1 + \beta \{ \operatorname{sinc}(\pi - \omega_1 U_1) + \operatorname{sinc}(\pi + \omega_1 U_1) \} \right)
$$

And similarly for  $W_2(\omega_2)$ .

If we plot  $W_1$  (doing it in 1d will do) while varying  $\alpha$  (using  $\alpha + \beta = 1$ ), we can see what happens to the spectrum – some examples are given in figure 3 and figure 4. Figure 4 is the optimal value of  $\alpha$ , ie the value which causes the first and largest sidelobes to be suppressed.

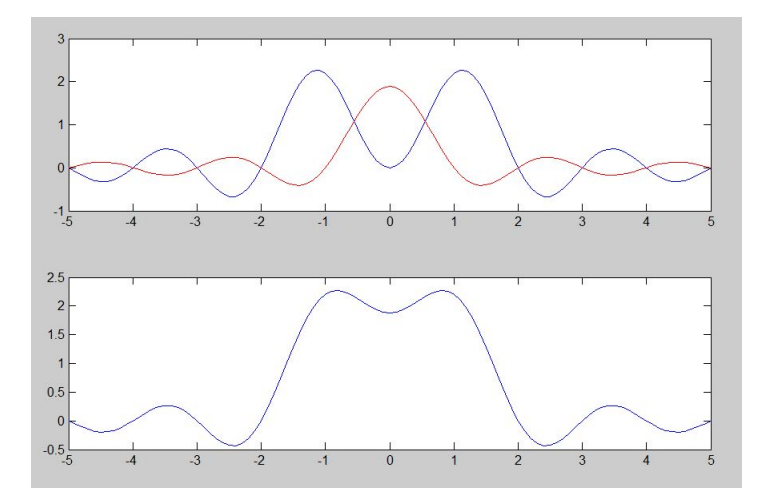

Figure 3: Upper graph shows the spectra of  $\beta$  times the cosine window and  $\alpha$  times the rectangular window for  $\alpha = 0.3$ . The lower graph shows the resulting superposition.

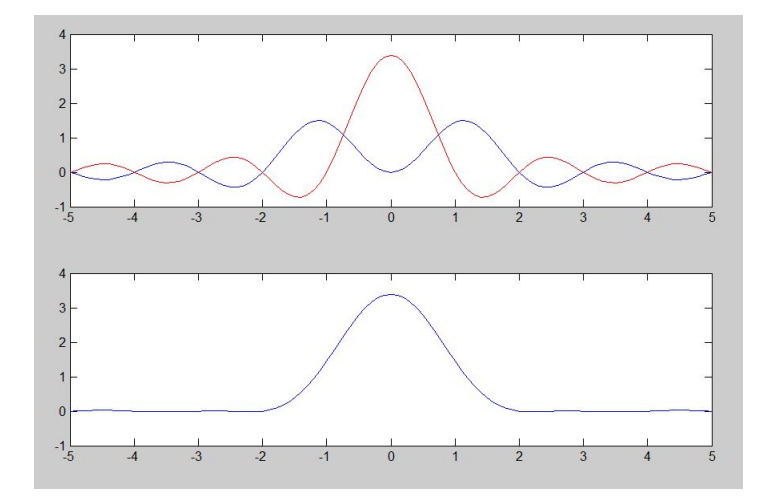

Figure 4: Upper graph shows the spectra of  $\beta$  times the cosine window and  $\alpha$  times the rectangular window for  $\alpha = 0.54$ . The lower graph shows the resulting superposition.

## Question 6:

1. First read in the colour image moireB.jpg take just one of the channels and then downsample by a factor of 2 in both dimensions: do this using something like the following code:

```
% input the name of the image to test
s1 = input('Filename:', 's');s1=['/jl/4F8imageprocessing/2009-10/examplespaper/',s1]; % put where it is
A = \text{imread}(s1);figure(1)
imshow(X);
% take just the first channel of this colour image
A1 = double(X(:,:,1));ndown=2;
C1 = downsample(A1, ndown);Cds = downsample(C1',ndown);
figure(2); grayimage(Cds);
```
The original and the downsampled image are show in figure 1:

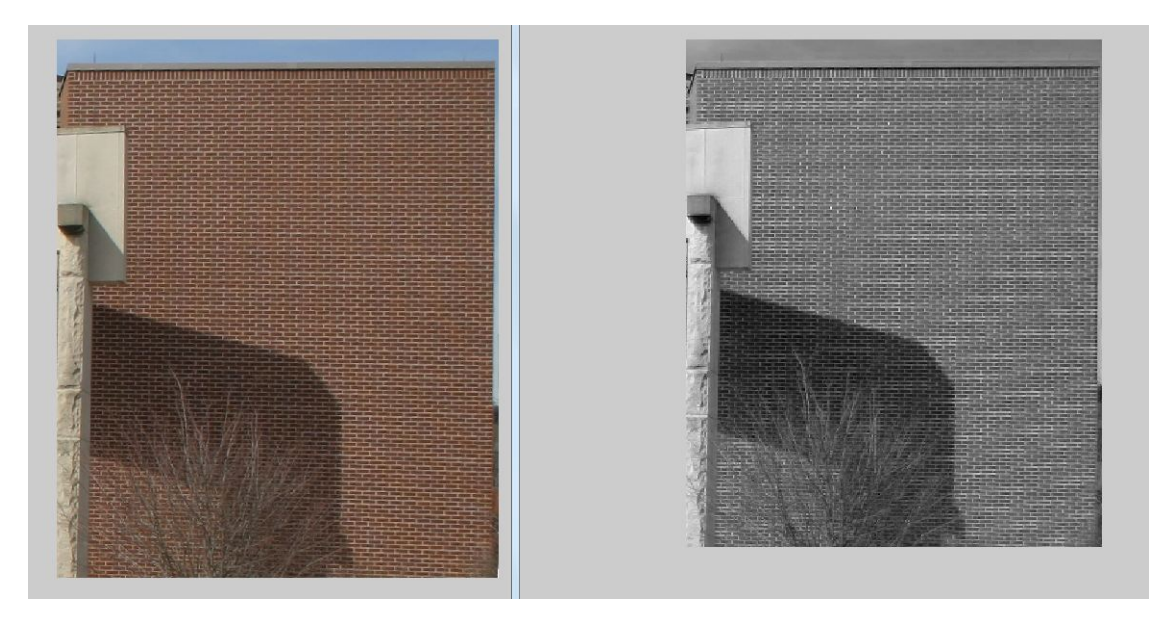

Figure 1: Left hand figure shows the orginal  $756 \times 622$  colour image, *moireB.jpg*. The right hand figure shows the first channel of this image downsampled by 2 (size is then  $378 \times 311$ )

Aliasing artefacts are visible in the right-hand image of figure 1.

2. Next we take FFTs of both the original (first channel) and downsampled images. These are shown in figure 2.

Figure 3 shows a comparison of regions of roughly the same frequency range and highlights some of the visible aliasing.

3. Let us suppose that our continuous image has lengths  $a_1$  (horizontal) and  $a_2$  (vertical). For the original image the spacings are therefore

$$
\Delta_1 = a_1/622 \quad \Delta_2 = a_2/756
$$

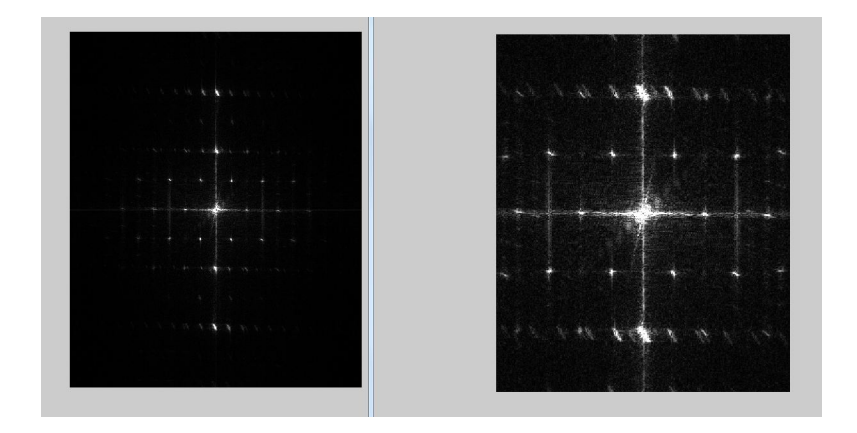

Figure 2: Left hand figure shows the FFT of the original image (channel 1). The right hand figure shows the FFT of the downsampled image

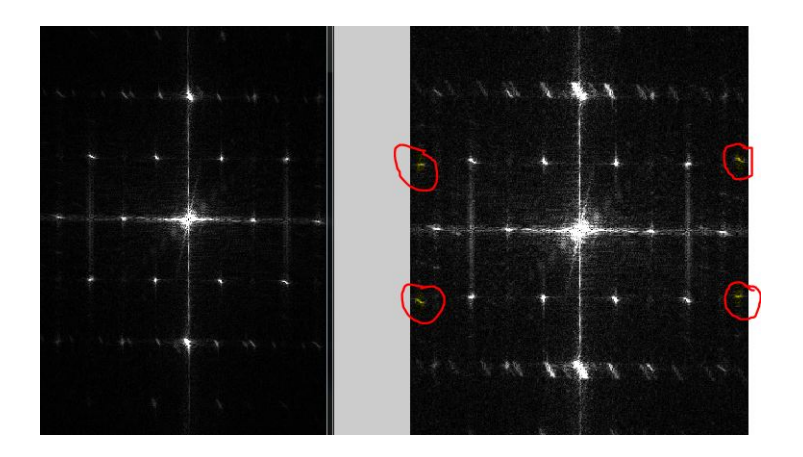

Figure 3: A comparison of similar frequency ranges for the original and downsampled images. The right-hand image has some of the aliased frequencies outlined in red.

We assume that this is an unaliased image. ie that  $\Omega_1 > 2\Omega_{C1}$  and  $\Omega_2 > 2\Omega_{C2}$ , where  $\Omega_1 = 2\pi/\Delta_1$ and  $\Omega_2 = 2\pi/\Delta_2$ , and  $\Omega_{C1}$  and  $\Omega_{C2}$  are the highest frequencies in the image.

From our FFT of A, we can estimate the largest frequencies in the image, see figure 4:

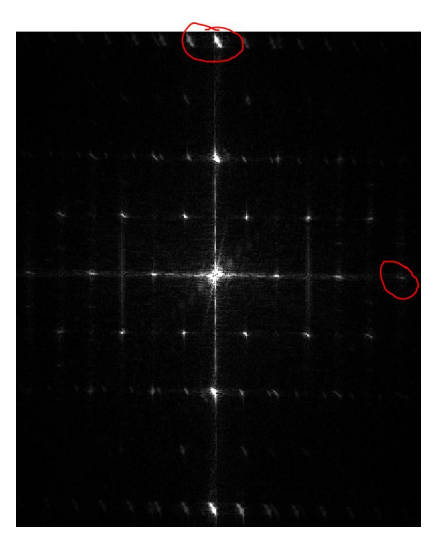

Figure 4: Original spectrum with approx highest frequencies outlined in red

We see that the highest  $\omega_1$  frequency is at approx  $(512 - 312) = 200$  and the highest  $\omega_2$  frequency is at approx  $(378 - 128) = 250$ . Thus, we approximate the largest directional frequencies as

$$
\Omega_{C1} \approx 200 \times (2\pi/a_1) \qquad \Omega_{C2} \approx 250 \times (2\pi/a_2)
$$

So, suppose we sample at  $\Delta_{1a}$  and  $\Delta_{2a}$  – for no aliasing, we then require

$$
\frac{2\pi}{\Delta 1a} > 2\Omega_{C1} = \frac{800\pi}{a_1}
$$

and

$$
\frac{2\pi}{\Delta 2a} > 2\Omega_{C2} = \frac{1000\pi}{a_2}
$$

But  $\Delta_{1a} = a_1/n_1$  and  $\Delta_{2a} = a_2/n_2$ , so we have that

$$
\frac{a_1}{n_1} < \frac{a_1}{400} \quad \frac{a_1}{n_1} < \frac{a_1}{500}
$$

Thus, we need  $n_1 > 400$  and  $n_2 > 500 -$  so a  $500 \times 400$  image would be the minimum needed for no aliasing.

## Question 7:

1. Can create the  $512 \times 512$  images of black and white stripes (0 and 255) and either write code to rotate the central  $256 \times 256$  image, or use the *imrotate* command in Matlab. Figure 1 shows the central image B and the version rotated by 7 degrees.

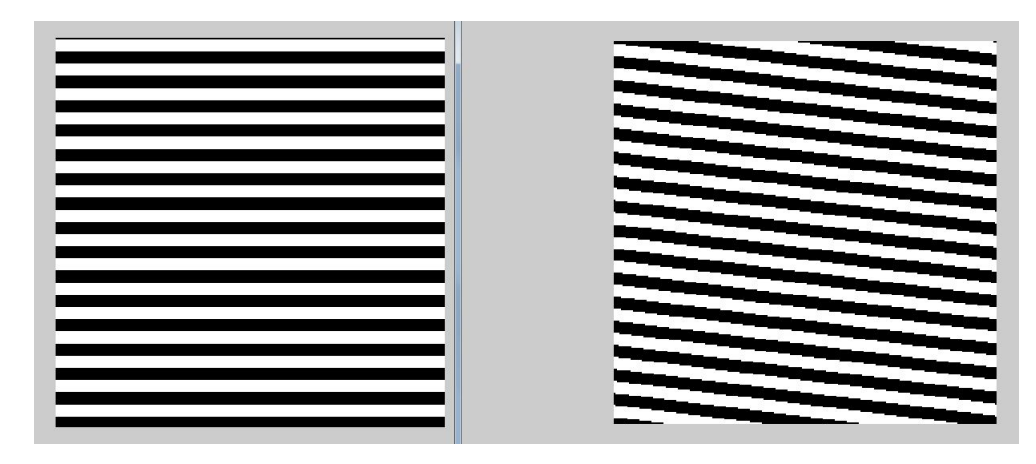

Figure 1: Left hand figure shows image B, with stripes 8 pixels wide. The right hand figure shows this image rotated clockwise by 7 degrees

2. Adding these two images together (rescale so that resultant goes from 0 to 255) gives image C shown in figure 2:

| <b>The Common Street, Square</b><br>است                                                                                                    |
|----------------------------------------------------------------------------------------------------|
| <u> Tanzania de Carlos de San</u><br>the contract of the contract of the con-                                                                                                    |
| <u> Tanzania de Carriera de Carriera de Carriera de Carriera de Carriera de Carriera de Carriera de Carriera de Ca</u><br><u> The Contract of the Contract of the Contract of the Contract of the Contract of the Contract of the Contract of the Contract of the Contract of the Contract of the Contract of the Contract of the Contract of the Contract</u>                                                                                                    |
| <u> Tanzania (h. 1888).</u><br><u> a shekara ta 1989, a shekara ta 1989, a shekara ta 1989, a shekara ta 1989, a shekara ta 1989, a shekara ta 1989, a shekara ta 1989, a shekara ta 1989, a shekara ta 1989, a shekara ta 1989, a shekara ta 1989, a shekara t</u>                                                                                                    |
|                                                                                                    |
| <u> and the contract of the contract of the contract of the contract of the contract of the contract of the contract of the contract of the contract of the contract of the contract of the contract of the contract of the cont</u><br>بيريد                                                                                                    |
| <u> The Communication of the Communication of the Communication of the Communication of the Communication of the Communication of the Communication of the Communication of the Communication of the Communication of the Commun</u><br><u> a shekara ta 1999 ya ga a shekara ta 1999 ya shekara ta 1999 ya shekara ta 1999 ya shekara ta 1999 ya shekara ta 1999 ya shekara ta 1999 ya shekara ta 1999 ya shekara ta 1999 ya shekara ta 1999 ya shekara ta 1999 ya shek</u> |
| <u> The Component Component of the Component Component Component Component Component Component Component Component Compo</u><br>أتستحدث<br><u> a shekara ta 1989, na shekara ta 1989, na shekara ta 1989, na shekara ta 1989, na shekara ta 1989, na shekara ta 1989, na shekara ta 1989, na shekara ta 1989, na shekara ta 1989, na shekara ta 1989, na shekara ta 1989, n</u>                                                                                              |
| and the state of the state of the state of the state of the state of the state of the state of the state of the                                                                                                    |
| <u>a shekara 1999 ya shekara 1991 ya A</u><br><u> Tanzania (h. 1888).</u>                                                                                                    |
| فالمتبارد<br><u>and the company's company's company's company's programs and the company's company's company's company's company's company's company's company's company's company's company's company's company's company's company's compan</u>                                                                                                    |
| <u> Albanya a Tanzania a Tanzania a Tanzania a Tanzania a Tanzania a Tanzania a Tanzania a Tanzania a Tanzania a </u>                                                                                                    |
| <u>en de la p</u><br>__<br>and the state of the local                                                                                                    |
|                                                                                                    |
| <u> Tanzania (h. 1888).</u><br>and the second state of the con-                                                                                                    |
| <u> Tanzania (h. 1888).</u><br><u> a shekara ta 1989 a shekara ta 1989 a T</u>                                                                                                    |
| <u> The Company of the Company of the Company of the Company of the Company of the Company of the Company of the Company of the Company of the Company of the Company of the Company of the Company of the Company of the Compan</u><br><b>Contract Contract Contract</b>                                                                                                    |
| <u> The Common School and the Common School and the Common School and the Common School and the Common School and the Common School and the Common School and the Common School and the Common School and the Common School and </u>                                                                                                    |
|                                                                                                    |

Figure 2: Addition of the two images in figure 1

Note the interference patterns when the two images are added, giving fringes of specific frequencies.

3. Figure 3 shows the FFTs of each of the images  $B$ , rotated  $B$  and  $C$ :

We can see that along the central 'vertical', the addition produces frequencies which are very close to each other. The closeness of these frequency components, as we have seen, will produce 'beating', ie sum and difference effects, which will manifest themselves as interference patterns.

From image C it is clear that the vertical spacing of the pattern is 16 (there are 16 repetitions in the 256 length) and that the horizontal spacing is 128 (there are two repetitions in the 256 width). Thus, we would expect that these arise from frequency differences of 16 in vertical frequency (from  $1/16 = n/256$ ) and 2 in horizontal frequency (from  $1/128 = n/256$ ). Figure 4 indicates the two

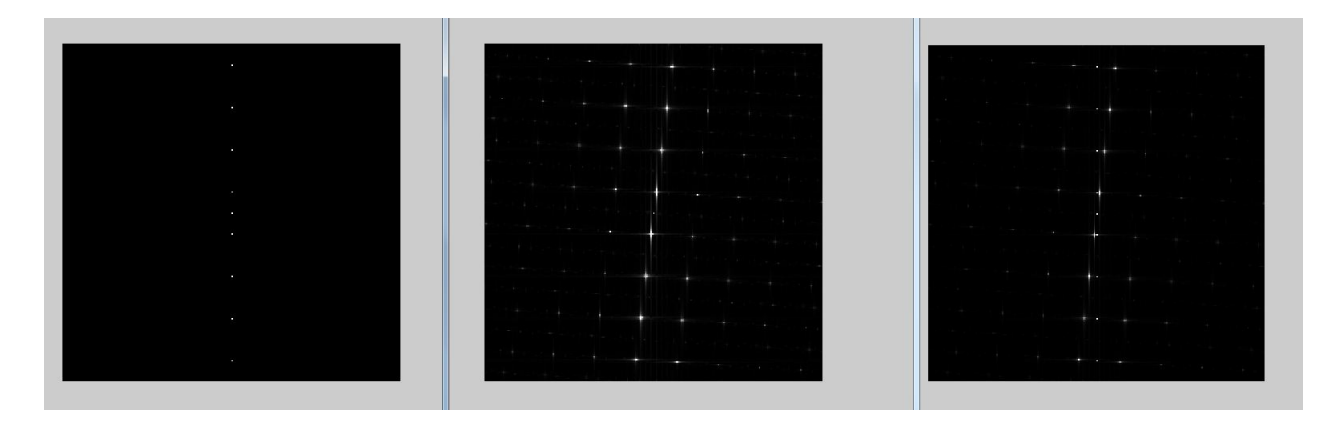

Figure 3: Frequency spectra image  $B$  [left], rotated  $B$  [centre], and image  $C$  [right]

closely spaced frequencies near the centre of the frequency plane which will give rise to this (at points  $(129,129)$  and  $(131,113)$  in the 256  $\times$  256 frequency plane).

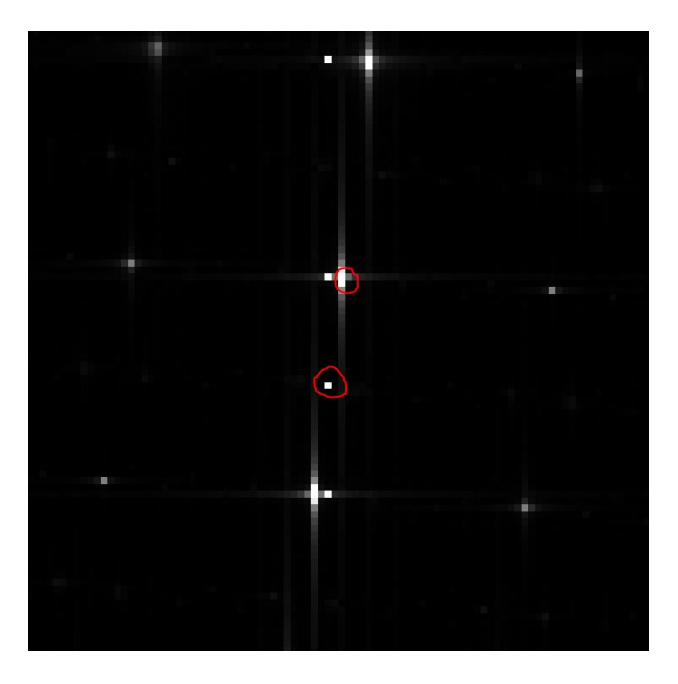

Figure 4: The two main frequencies which give rise to the interference are indicated in red

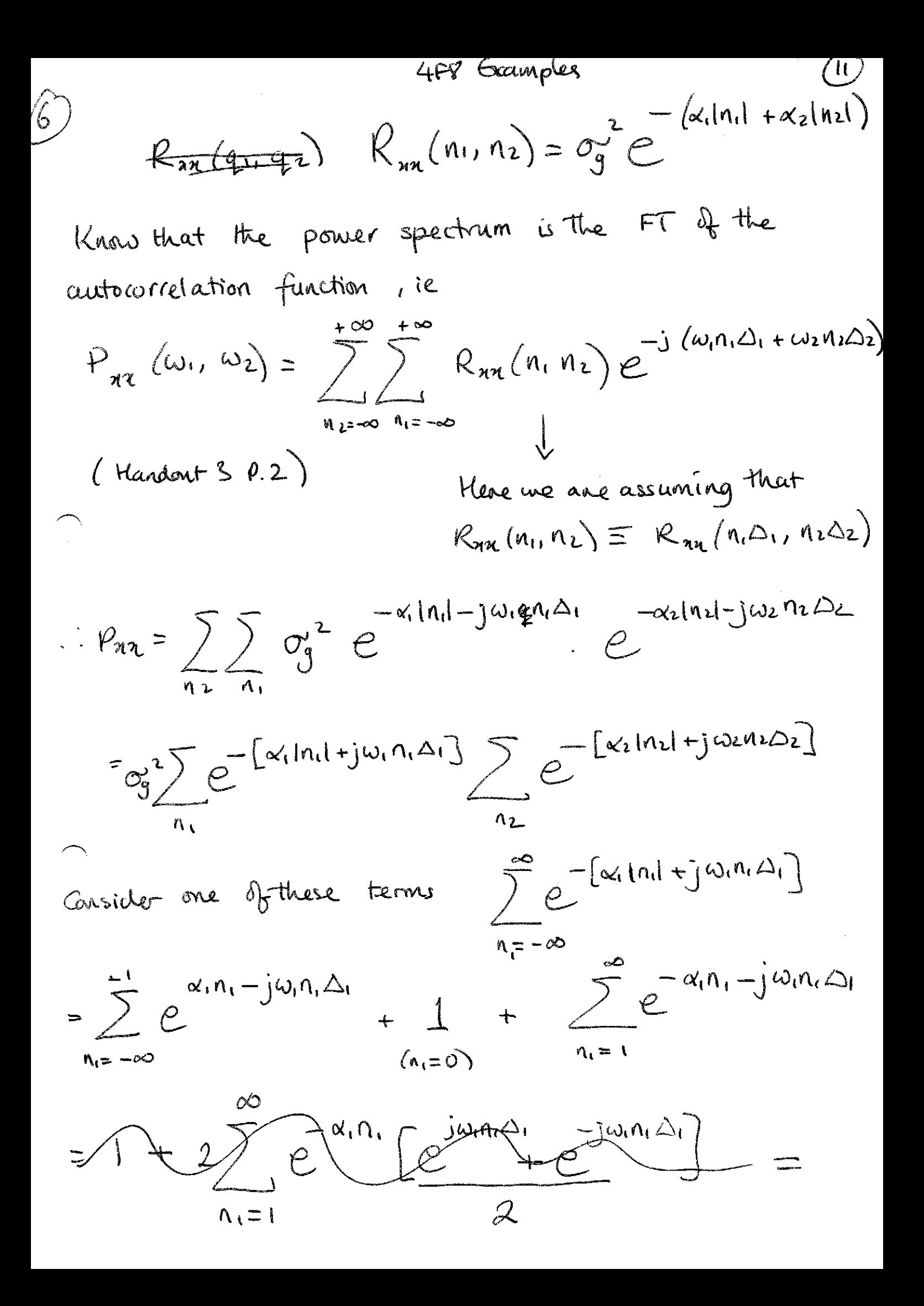

4F8 Examples

 $(2)$ 

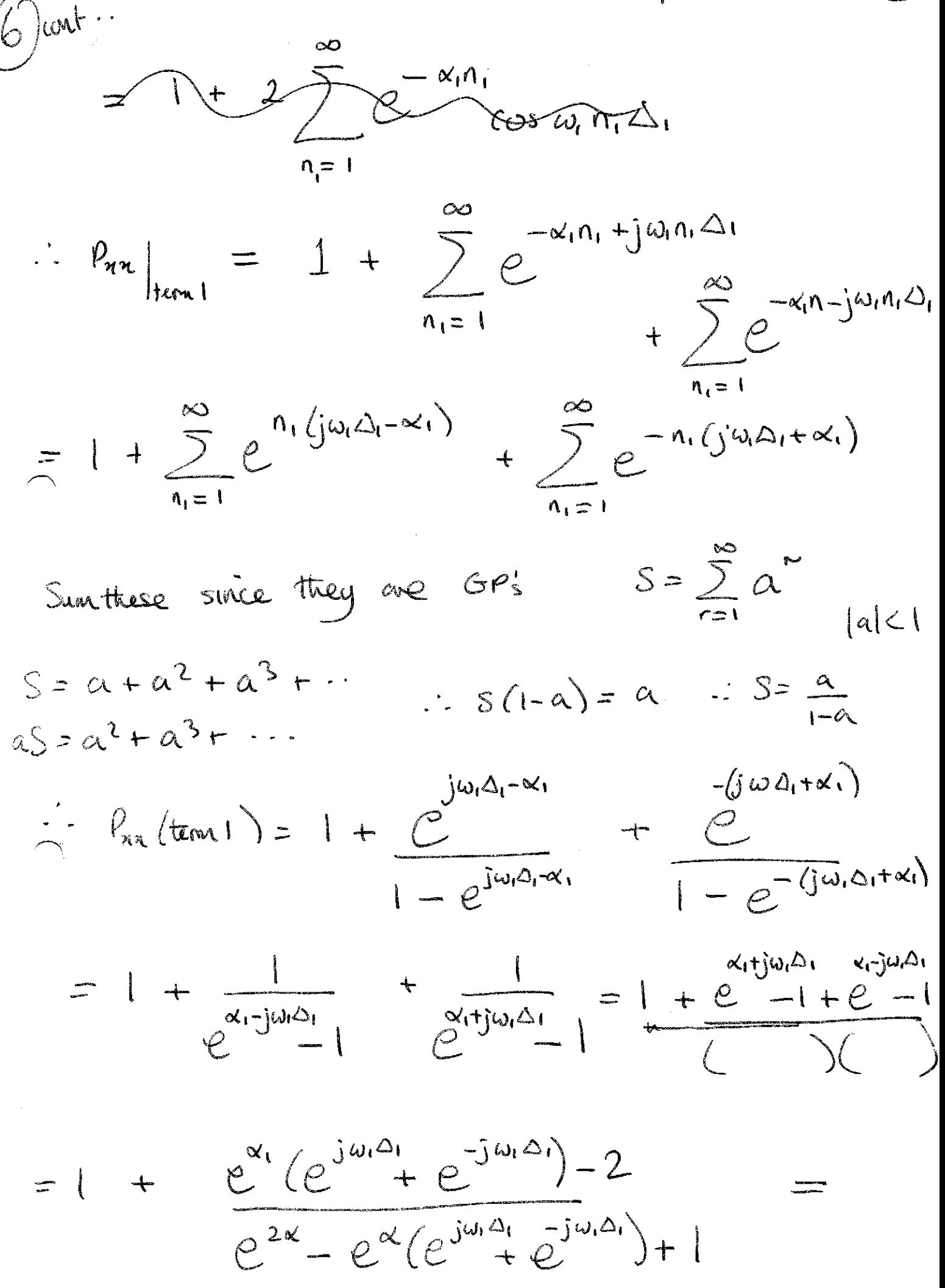

$$
4FS
$$
  $\theta$   
\n
$$
= 1 + \frac{(2e^{x} \cos \omega_{1} \Delta_{1} - 2)}{e^{x} \sqrt{2x} + 1 - 2e^{x} \cos \omega_{1} \Delta_{1}}e^{x}
$$
\n
$$
= 1 + \frac{2 \omega \sin \alpha_{1} - \sqrt{2e^{-x}}}{\sqrt{2x} + 1 - 2e^{x} \cos \omega_{1} \Delta_{1}}e^{x}
$$
\n
$$
= \frac{\omega \sin \alpha_{1} - \sqrt{2e^{-x}}}{\sqrt{2x} + 1 - \frac{\omega \sin \alpha_{1} \Delta_{1}}{2}}
$$
\n
$$
= \frac{\omega \sin \alpha_{1} - \omega \sin \alpha_{1} \Delta_{1}}{\omega \sin \alpha_{1} - \omega \sin \alpha_{1} \Delta_{1}}e^{-x}
$$
\n
$$
\omega \sin \alpha_{1} - \frac{\omega \sin \alpha_{1}}{2}e^{x} + \frac{\omega \sin \alpha_{1}}{2}e^{-x} + \frac{\omega \sin \alpha_{1}}{2}e^{-x} + \frac{\omega \sin \alpha_{1}}{2}e^{x} + \frac{\omega \sin \alpha_{1}}{2}e^{x} + \frac{\omega \sin \
$$

(14)  
\n(20)  
\n(3) 
$$
14
$$
  
\n(4)  $14$   
\n(4)  $14$   
\n(4)  $14$   
\n(4)  $14$   
\n(4)  $14$   
\n(4)  $14$   
\n(4)  $14$   
\n(4)  $14$   
\n(4)  $14$   
\n(4)  $14$   
\n(4)  $14$   
\n(4)  $14$   
\n(4)  $14$   
\n(4)  $14$   
\n(4)  $14$   
\n(4)  $14$   
\n(4)  $14$   
\n(4)  $14$   
\n(4)  $14$   
\n(4)  $14$   
\n(4)  $14$   
\n(4)  $14$   
\n(4)  $14$   
\n(4)  $14$   
\n(4)  $14$   
\n(4)  $14$   
\n(4)  $14$   
\n(4)  $14$   
\n(4)  $14$   
\n(4)  $14$   
\n(4)  $14$   
\n(4)  $14$   
\n(4)  $14$   
\n(4)  $14$   
\n(4)  $14$   
\n(4)  $14$   
\n(4)  $14$   
\n(4)  $14$   
\n(4)  $14$   
\n(4)  $14$   
\n(4)  $14$   
\n(4)  $14$   
\n(4)  $14$   
\n(4)  $14$   
\n(4)  $14$   
\n(4)  $14$   
\n(4)  $14$   
\n(4)  $14$   
\n(4)  $14$   
\n(4)  $14$   
\n(4)  $14$   
\n(4)  $14$   
\n(4)  $14$ 

$$
L_{n+1}(n_1, n_2) = \omega_n^2 \delta(n_1, n_2)
$$
  
\n
$$
P_{n+1}(n_1, n_2) = \omega_n^2 \delta(n_1, n_2)
$$
  
\n
$$
P_{n+1}(w_1 w_2) = \text{FT}(R_{n+1}) = \omega_n^2 \quad \forall \omega
$$

 $\label{eq:2.1} \begin{split} \mathcal{L}_{\text{max}}(\mathbf{r}) & = \mathcal{L}_{\text{max}}(\mathbf{r}) \mathcal{L}_{\text{max}}(\mathbf{r}) \mathcal{L}_{\text{max}}(\mathbf{r}) \mathcal{L}_{\text{max}}(\mathbf{r}) \mathcal{L}_{\text{max}}(\mathbf{r}) \mathcal{L}_{\text{max}}(\mathbf{r}) \mathcal{L}_{\text{max}}(\mathbf{r}) \mathcal{L}_{\text{max}}(\mathbf{r}) \mathcal{L}_{\text{max}}(\mathbf{r}) \mathcal{L}_{\text{max}}(\mathbf{r}) \mathcal{L}_{\text{max}}(\mathbf{r})$ 

 $\bigcap_{i\in I}$